**рамка для автокада скачать 'LINK'**

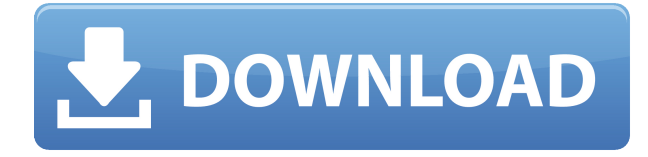

## Средняя зарплата: \$52,143 – \$125,136

Годовая средняя провинциальная заработная плата (BC): \$75,207

Образование: Степень бакалавра аккредитованной школы архитектуры.

Описание работы: Архитектор проекта — старший член команды, ответственный за общую разработку и реализацию конкретного архитектурного проекта. Как руководитель группы, они отвечают за своевременное и прибыльное завершение проекта. **Описание:** Этот курс является единственным в программе SUNYAC по электронике, которая дает практический опыт работы с различными технологиями. Студенты будут развивать навыки планирования проектов, продолжая исследования и эксперименты. Студенты должны соответствовать основным требованиям каждой инженерной технологии, чтобы завершить программу. SUNY Gen Ed -n/a, NCC Gen Ed 4 Предлагается: Полная занятость Это наше описание. Теперь, если я нажму Enter, он должен появиться. Прежде чем продолжить, вы должны использовать окна для выхода из любых диалоговых окон, которые у вас все еще могут быть открыты. Мы будем использовать имя для этой точки, дом. Хорошей практикой является иметь имя для данных, которые вы пытаетесь собрать. В дальнейшем это значительно облегчит работу. Теперь давайте перейдем к настройке стиля точки и стиля метки точки. Я пойду в Управление стилями…

- [Инструктор] Первый блок, который у нас есть в диалоговом окне определения блока, — это строительный блок. Вы видите здесь в диалоговом окне, это единственное, что определено. Однако, если вы посмотрите на инспектора собственности здесь, мы не увидим никакой информации о зданиях. По этой причине мы хотели бы добавить описание нашего стандартного блока по мере его импорта. Нажмите на кнопку добавления записи. Нам нужно дать этой записи имя, которое поможет нам управлять ею позже. В поле имени я поставлю bldg и нажму OK. Давайте рассмотрим свойства, которые будут отображаться здесь. У нас есть один, называемый цветом. Я установлю это на красный и нажму OK. У нас есть одно названное имя. Я поставлю здание и нажму ОК.Теперь попробуем разобраться, как добавить на наш рисунок символ здания. Мы делаем это, открывая вкладку символов. По умолчанию это линии, но давайте изменим это на здания. Я нажму на стрелку вправо и запись категории здесь, и мы увидим **строительство** и мы можем видеть это там. Мы выберем что-то, и по умолчанию это то, что называется общим, поэтому я оставлю это здесь, и оно появится здесь. Далее я хочу взглянуть на стиль точек. Это какое-то абстрактное понятие. Это визуальный вид, который показан на блоке. Самый простой точечный стиль, который вы можете использовать, — это точка, и она называется точкой. Но если я хочу изменить стиль точки, чтобы он немного лучше смотрелся на нашем здании, давайте перейдем в меню «Стиль» и выберем линию. Нажмите OK, и я вижу, что есть два стиля точек линии. Теперь мы можем добавить текст к нашей точке. Давайте добавим адрес и выберем стиль, который будем использовать. Я буду использовать что-то, называемое пузырьком, и я введу туда адрес. Теперь мы собираемся использовать текст размером 10. Я установлю положение по центру и белый цвет. Следующее, что я собираюсь сделать, это изменить цвет точки, поэтому я щелкну здесь в раскрывающемся списке и выберу что-то под названием здание. Теперь, если я изменю его на желтый, я увижу, что это влияет на цвет стиля точки. Если я хочу изменить цвет в тексте, у нас есть несколько вариантов. Мы можем изменить его на красный, как мы видели раньше, на желтый, или мы можем перейти к цветовой палитре и выбрать один из нескольких разных цветов. Мы собираемся использовать зеленый. Раскрасим эту точку зеленым цветом. Есть несколько разных стилей линий, которые мы можем использовать для точки. Вот сплошная линия, которую мы собираемся использовать. Я нажму на стрелку вправо, выберу сплошную линию и изменю цвет на зеленый, а затем нажму OK. Теперь давайте изменим пунктирную линию, и я изменю цвет на синий.Я нажму на стрелку вправо, выберу пунктирную линию, изменю цвет на синий и нажму ОК. Я также хочу изменить цвет шоу, который является цветом всей линии. Я нажму здесь на линию, а затем нажму кнопку предварительного просмотра цвета и выберу что-то, что называется желтым. Давайте также изменим точечный шрифт на что-нибудь более разборчивое. У нас есть несколько шрифтов, но мы собираемся изменить только размер

шрифта, чтобы он был больше. Я нажму на стрелку вправо, выберу размер шрифта и сменю шрифт на полужирный. Последнее, что я собираюсь сделать, это добавить аннотацию, которая будет отображаться на точке, если кто-то наведет на нее указатель мыши. Перейдем на вкладку аннотаций и выберем кнопку.

## **Скачать AutoCAD С лицензионным ключом взломаный 2022**

Если вы заинтересованы в использовании AutoCAD Взломанная 2022 Последняя версия, вам следует приобрести лицензионную версию программного обеспечения. Это откроет множество возможностей для создания и изменения ваших чертежей САПР. Но будьте осторожны, это имеет свою цену. Вы не хотите оказаться в ситуации, когда у вас есть отличная программа, но у вас нет денег на ее лицензию. Если это когда-нибудь произойдет, вам нужно научиться обходиться и получать лучшее из обоих миров. 3D Studio Max и Xara Designer — это доступное программное обеспечение для 3D-моделирования Freetools, которое предназначено для гораздо большего, чем AutoCAD. Кроме того, Xara Designer является продуктом компании Xara Technology, известной своей технологией 3D-печати Shape Builder. 3D Studio Max — отличное решение для 3D-моделирования, особенно если вы ищете продукт, который может включать в себя другое программное обеспечение, такое как Avadis Sandbox, Revit, Maya и другие 3Dприложения. Начнем с основ. AutoCAD — это очень популярное программное обеспечение САПР, которое позволяет нам проектировать, визуализировать или взаимодействовать с 3Dмоделью. AutoCAD поддерживает различные форматы, такие как DWG, DXF и Open CAD. Плагин Navisworks с широкими возможностями настройки доступен уже более 17 лет. AutoCAD Navisworks 3D был выпущен в 2005 году, и это было серьезное улучшение. Его совместимость с платформой AutoCAD была основной причиной, по которой подключаемый модуль привлек многих профессионалов. Navisworks сочетает в себе лучшее из 3D-дизайна, BIM, SCADA, моделирования процессов и многого другого в одном программном обеспечении. Кроме того, Navisworks входит в состав AutoCAD. Классический а также Стандарт, так что вы получаете отличную совместимость во всех отношениях. Inventor — это программное обеспечение для 3Dмоделирования и визуализации от Dassault Systèmes. Программное обеспечение разработано в ObjectARX и совместимо с платформами Mac и Windows. Эта программа представляет собой надежное программное обеспечение САПР, которое очень просто в использовании. 1328bc6316

## **AutoCAD Скачать бесплатно С лицензионным ключом For PC 2023**

Независимо от того, как вы хотите учиться, у нас есть ресурсы, чтобы поддержать вас. Посетите нашу специальную страницу поддержки, чтобы найти ответы на свои вопросы о любом аспекте AutoCAD. Вы также можете использовать форумы Autodesk, чтобы поделиться своим опытом с другими людьми в вашей области. Autodesk предоставляет отличные возможности для обучения людей, которые заинтересованы в изучении того, как использовать программное обеспечение Autodesk CAD. Вы можете найти ресурсы, подкасты и многое другое в сети Autodesk. Если вы ищете программное обеспечение, которое поможет вам узнать о возможностях AutoCAD, то изучение AutoCAD для новичков — лучший способ. Autodesk предлагает обучающие видео, которые охватывают различные разделы программного обеспечения. Кроме того, доступны некоторые онлайн-курсы, в том числе метод Autodesk University, который они постоянно совершенствуют. Если вы предпочитаете пройти стандартный курс, Autodesk предлагает онлайн-курсы в течение года через свой онлайнучебный центр. Autodesk предлагает комплексные учебные курсы, которые помогут вам научиться использовать AutoCAD с нуля до продвинутого уровня для различных типов пользователей, таких как любители, бизнес-профессионалы и архитекторы. Учителя и ученики могут работать вместе, чтобы создать модель, которую можно использовать на компьютере, на бумаге или в макете. Теперь учителя хотят попытаться объяснить учащимся, как они могут перейти на следующий уровень. Учителя не могут научить учащихся разрабатывать программы с помощью AutoCAD, но, направляя учащихся в процессе, учителя могут учить учеников, а ученики могут помогать друг другу. AutoCAD использует множество инструментов для создания объектов чертежа. Но большинство людей не используют все эти инструменты. Поэтому, если вы хотите стать опытным пользователем AutoCAD, то вам необходимо изучить инструменты рисования. Например, понятие системы измерения и то, как система измерения применяется.

рамка автокад а1 скачать машина в автокаде скачать швеллер автокад скачать волнистая линия для автокада скачать волнистая линия в автокаде скачать чертеж автокад скачать план эвакуации в автокаде скачать рамка автокад а4 скачать автокад ломаный скачать условные обозначения для автокада скачать

Благодаря огромному количеству доступных онлайн-видео существует много хороших способов изучения AutoCAD. Некоторые методы изучения AutoCAD включают в себя:

- Знакомство с простейшими 2D-формами и окнами
- Интерактивная проверка чертежа и использование системы размеров
- Практика некоторых 2D-перспективных рисунков

AutoCAD — это как приобретенный вкус. Чтобы понять истинную природу программы, вы должны быть готовы изучить программное обеспечение. Если вы новичок в этой области, возможно, вам не стоит изучать программное обеспечение. Лучший способ получить помощь или изучить AutoCAD — присоединиться к онлайн-группе по изучению САПР. Есть много онлайн-групп людей, которые могут помочь вам в изучении САПР. Многие онлайн-курсы по САПР также включают обучающие видеоролики и практические экзамены. Некоторые имеют бесплатный доступ ко всем курсам. Также важно, чтобы вы понимали, что вы изучаете и почему вы это изучаете. Онлайн-курсы по AutoCAD предлагают подробную информацию о программном обеспечении. Тем не менее, может быть полезно иметь наставника из школы или даже репетитора для взрослых, который сначала научит вас, а затем поможет пройти сертификационные тесты AutoCAD или тесты для других профессиональных целей. Чтобы научиться эффективно использовать AutoCAD, вы должны знать стандартные команды, сочетания клавиш и основные команды. Кроме того, изучение AutoCAD с самого начала очень важно. С его помощью вы сможете привнести в свою работу массу удовольствия и удобства, а это все равно, что проектировать красивый дом или туннель внутри него. Вы можете нарисовать план этажа, а затем дать его своим детям. Отличный способ узнать и познакомиться с AutoCAD — найти и опубликовать вопросы на форумах AutoCAD. Там можно найти много информации. Ознакомьтесь с темами форума, чтобы найти ответы на множество вопросов, которые помогут вам познакомиться с САПР.

Сообщество AutoCAD также часто говорит о его полезности в классе. Я бы порекомендовал хотя бы небольшое обучение AutoCAD для студентов, которые будут работать с AutoCAD, даже если они не собираются становиться профессионалами AutoCAD. Самое замечательное в использовании AutoCAD заключается в том, что он более настраиваемый, чем другие коммерческие программы САПР. Это означает, что вы можете изменить его внешний вид, настройки и даже то, как он работает. Если вам удобно работать с инструментами проектирования, такими как Illustrator, вы можете просто использовать AutoCAD. Возможно, наиболее важной особенностью программного обеспечения САПР является его универсальность. Вы можете учиться, используя две основные модели, такие как 2D и 3D модели. 2D-моделирование состоит из функции 2D-черчения, которая позволяет создавать 2Dчертежи или планы этажей. Чертеж с использованием 3D-моделей состоит из 3Dмоделирования, которое позволяет проектировать объекты, создавать твердотельные модели или сетки и просматривать проект под разными углами. В Интернете полно обучающих видео и пошаговых руководств, которые вы можете посмотреть. И есть ряд онлайн-ресурсов, которые вы можете использовать, чтобы улучшить свой опыт обучения. К ним относятся онлайн-форумы, где вы можете задавать вопросы другим пользователям САПР. Вы можете найти множество онлайн-уроков, которые вы можете посмотреть и следовать. Есть также книги, которые вы можете прочитать. Во многих случаях вы можете просто посмотреть онлайн-видео и обратиться к ним при необходимости. Если вы новичок в AutoCAD, вам наверняка захочется начать с обучающего видео и руководства. После того, как вы ознакомитесь с основами AutoCAD, вы можете перейти на пакет программного обеспечения премиум-класса, который предлагает бесплатную пробную версию и, возможно, дополнительные функции. Программное обеспечение с добавленной стоимостью даже предлагает более продвинутые проекты и помогает с домашними заданиями для школы.

<https://techplanet.today/post/descargar-inodoro-en-corte-autocad> <https://techplanet.today/post/descargar-bloques-autocad-hospitales> <https://techplanet.today/post/descargar-autocad-hackeado-verified>

Важно практиковаться в рисовании. Это поможет вам узнать, как использовать программное обеспечение, и познакомиться с ним поближе. Когда вы начнете использовать программное обеспечение, оно может показаться сложным в использовании, но оно быстро станет вашей второй натурой. Программное обеспечение CAD может быть очень полезным инструментом для любого пользователя с нужными навыками и подготовкой. Если вы хотите узнать, как

использовать программное обеспечение AutoCAD, вы можете найти множество ресурсов в Интернете. Хотя программное обеспечение САПР, такое как Autocad, по-прежнему не является чем-то, что новый пользователь может освоить за короткий промежуток времени, с некоторой помощью учителя или очень хорошей книги это все же возможно сделать. Важно понимать, что каждый должен немного поработать сам, когда дело доходит до изучения нового навыка, поэтому, если вы чувствуете себя немного сбитым с толку CAD и AutoCAD, вам нужно быть гибким и довериться себе, чтобы следовать своим принципам. инстинкты о том, как решить проблему. В конечном счете, вам нужно попытаться подходить к вещам таким образом, который имеет для вас смысл. Для начала нужно понять, что AutoCAD — это коммерческое программное обеспечение, а значит, за его использование нужно платить. После того, как вы освоитесь с программным обеспечением, вы захотите перейти на профессиональное программное обеспечение, поэтому вам потребуется регистрация. Вы также можете научиться использовать более продвинутое программное обеспечение, такое как CATIA, которое обеспечит более прочную основу для дальнейшей проектной работы и карьерных возможностей. AutoCAD — одна из самых популярных программных систем САПР на рынке. Это не значит, что вам не нужно этому учиться. Убедитесь, что у вас есть четкое представление об интерфейсе и рабочих процессах, существующих в САПР. Часто рекомендуется начинать использовать программное обеспечение САПР на ноутбуке или в компьютерном классе. Это позволит вам потренироваться в «делании», прежде чем пытаться что-то производить. Кроме того, если вам нужно научиться создавать рисунки для личного пользования, вам определенно захочется приобрести копию.

<https://ekokai.com/wp-content/uploads/2022/12/finyfab.pdf> <https://www.sensoragencia.com/wp-content/uploads/2022/12/trelol.pdf> <https://www.immobiliarelamaison.eu/wp-content/uploads/2022/12/4-VERIFIED.pdf> <https://thetraditionaltoyboxcompany.com/wp-content/uploads/2022/12/yanleti.pdf> <http://www.geekfeud.com/?p=94759> <https://luxurygamingllc.com/скачать-бесплатно-autodesk-autocad-полная-версия-к/> <https://pnda-rdc.com/как-скачать-автокад-студенческую-вер/> <https://wdfuniversity.org/wp-content/uploads/2022/12/gaulharl.pdf> <http://minnesotafamilyphotos.com/autocad-22-0-скачать-бесплатно-активатор-патч-с/> <https://ejobsalert.in/wp-content/uploads/2022/12/darylynn.pdf> <https://www.happy-energy.it/wp-content/uploads/2022/12/UPD.pdf> <https://myblogrepublika.com/скачать-рамки-автокад-а3-link/> <https://weihnachts-lichter.de/wp-content/uploads/2022/12/farabay.pdf> <https://eleven11cpa.com/wp-content/uploads/2022/12/AutoCAD-Hacked-2022.pdf> <https://arlingtonliquorpackagestore.com/скачать-2д-мебель-для-автокада-top/> <https://viceeventz.com/wp-content/uploads/2022/12/morsau.pdf> <https://tidmodell.no/wp-content/uploads/2022/12/AutoCAD-Hacked-WIN-MAC-64-Bits-2022.pdf> <https://www.mjeeb.com/скачать-x-force-для-автокад-2018-hot/> [https://www.simonpeter-hidroponik.com/wp-content/uploads/2022/12/AutoCAD-For-Windows-X64-20](https://www.simonpeter-hidroponik.com/wp-content/uploads/2022/12/AutoCAD-For-Windows-X64-2023.pdf) [23.pdf](https://www.simonpeter-hidroponik.com/wp-content/uploads/2022/12/AutoCAD-For-Windows-X64-2023.pdf) <https://malekrealty.org/скачать-рамку-в-автокад-cracked/>

Но если вы сомневаетесь в своей способности изучать AutoCAD, лучший совет — ознакомиться с руководством пользователя. Как новый пользователь, вы можете научиться пользоваться программами и опробовать различные команды. Это даст вам преимущество и позволит вам определить некоторые основы, необходимые для достижения желаемых результатов в этой области. Я помню, как я ненавидел изучать AutoCAD в первый раз; тот первый раз был давно. Я

мало что знаю об AutoCAD, но мне показалось, что для того, что я хотел сделать, нужно много работы. К счастью, я нашел репетитора, который помог мне, и ее объяснения сделали AutoCAD немного проще для понимания. Если вы испытываете трудности с изучением AutoCAD, вы можете записаться на консультацию к местному системному интегратору. Ваш системный интегратор может дать рекомендации и дать рекомендации по оптимальному проектированию и созданию системы, отвечающей вашим конкретным потребностям. Если вы хотите узнать больше о возможных вариантах конструкции, посетите веб-сайт местного системного интегратора. Я могу понять, откуда вы исходите со своим беспокойством — даже если вы не заинтересованы в работе над проектом домашнего дизайна, все же стоит попытаться научиться использовать AutoCAD. Обширные файлы справки могут быть невероятно полезными, а профессиональные пользователи могут выполнять огромный объем конструктивной работы благодаря многофункциональному программному обеспечению САПР. Хорошая новость заключается в том, что вам не нужно быть опытным пользователем, чтобы изучить AutoCAD. Многие пользователи ошибаются, думая, что если вы не можете использовать программу по назначению, вы не сможете ее использовать. Конечно, это неправда. Вы можете использовать программу, зная или не зная, как она была разработана. Когда у вас есть некоторая основа в программе, изучение новых вещей становится намного проще. Когда вы дойдете до конца этого руководства по основам AutoCAD, у вас может возникнуть желание войти в него и начать его использовать.В действительности, однако, важно не стать самоуверенным и не начать сразу пытаться использовать программу. Это произойдет только в том случае, если вы никогда ничего не знали о программе. На самом деле начать слишком рано может быть сложнее, чем начать программу вообще, и это может привести к разочарованию. Начните с чтения руководства, затем вернитесь к этому руководству и разберитесь с абсолютными основами. С каждым занятием вы приближаетесь к цели. Хотя это может занять некоторое время, у вас есть время. Вы наверняка начнете видеть результаты уже после нескольких занятий.